Het kan écht:

ıȷ ́́

Een correct geaccentueerde lange ij, terwijl er voor de geaccentueerde j géén standaardsymbool beschikbaar is.

N.B. In het Standaardnederlands moeten bij dubbelklinkers béíde letters van een accent worden voorzien. Het is níét goed oftewel fóút als je er maar éentje doet...

De lange ij moet in dezen óók als dubbelklinker worden beschouwd, omdat het oorspronkelijk een dubbele i was: ii, waarvan de tweede is verlengd. In Noordoost-Nederlandse dialecten wordt de lange ij ook als (langere) ie uitgesproken. *D'r is 'n tied van kom'n en d'r is 'n tied van goan.*

De í is standaard beschikbaar: *Ctrl+apostrof* en dan gewoon de i , of: 1. ga naar:  $\qquad \qquad$   $\qquad \qquad$  Insert  $\rightarrow$  Symbol  $\rightarrow$  More Symbols 2. zorg dat **from:** (rechtsonder): Unicode (hex) toont 3. type bij Character code de waarde: 00ED 4. klik vervolgens op:  $\qquad \qquad$  **Insert** (of type Alt+i ) De *i* is echter ándere koek! Unicode kent echter: U+0237 (Latin Small Letter Dotless J) alsmede: U+0301 (Combining Acute Accent) En dáármee kan het dus! 1. ga naar: Insert → Symbol → More Symbols 2. zorg dat **from:** (rechtsonder): Unicode (hex) toont 3. type bij Character code de waarde: 0237 4. klik vervolgens op:  $\qquad \qquad$  Insert (of type Alt+i ) 5. type nu bij Character code de waarde: 0301 6. klik wederom op:  $\qquad \qquad$  Insert (of type Alt+i ) That's it! Wij hebben er een.

Heláás zijn déze accenten (in véél lettertypes) op de í en de j niet altíj́d precies gelíj́k. Met name als je ze sterk vergroot kun je dat zien.

Unicode kent echter óók: U+0131 (Latin Small Letter Dotless I)

Je kunt dus deze puntloze **i** net zo gebruiken als de puntloze **j**, maar óók dát werkt niet in alle fonts.

De hierna volgende procedure is iets omslachtiger, maar líj́kt een beter resultaat te geven.

Het kan ook door middel van twee velden:

<span id="page-1-1"></span><span id="page-1-0"></span>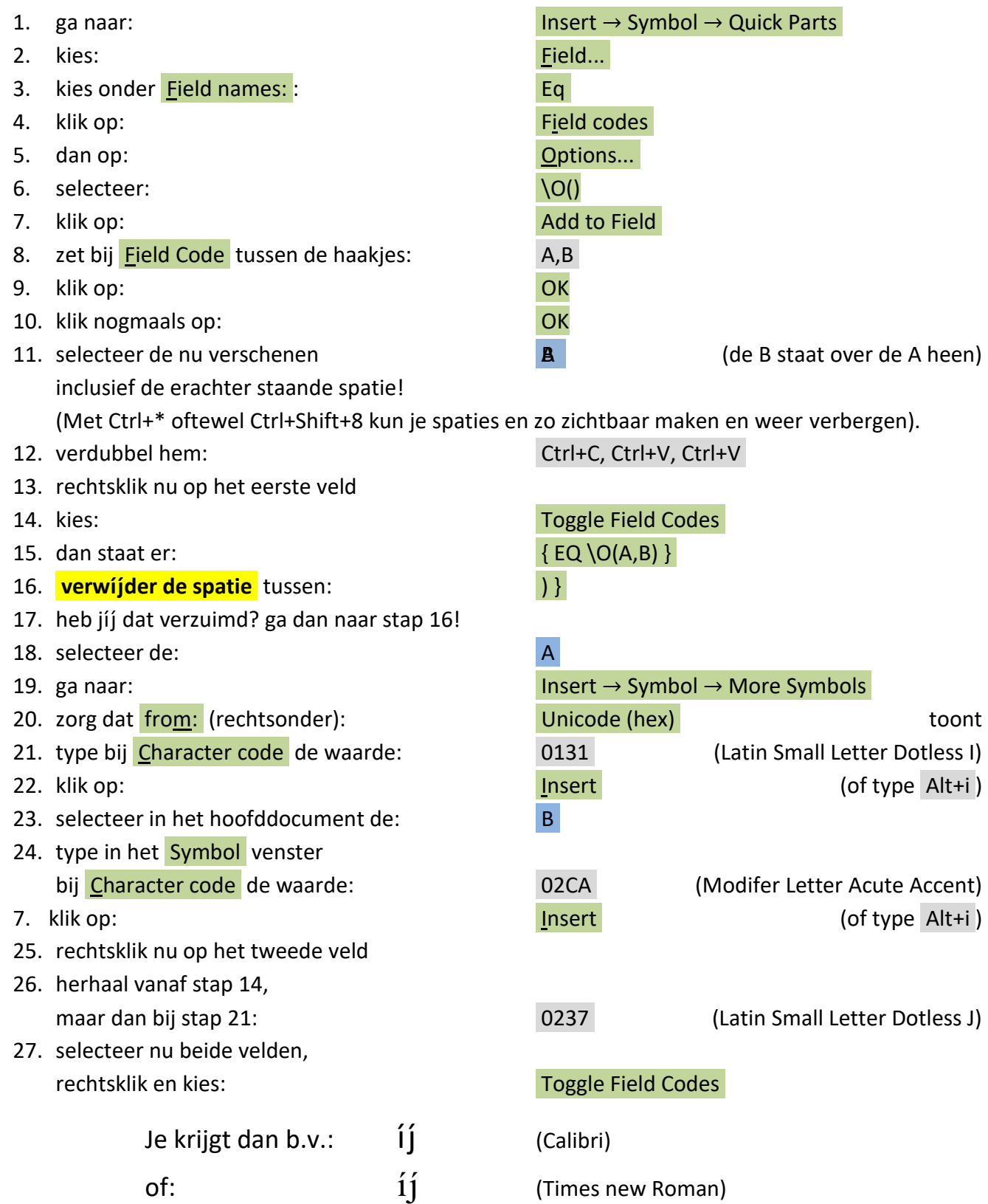

<span id="page-1-2"></span>N.B. Lang niet alle fonts hebben U+0301 (Combining Acute Accent), U+02CA (Modifer Letter Acute Accent), U+0131 (Latin Small Letter Dotless I) of U+0237 (Latin Small Letter Dotless J).

## Tip:

Jíj kunt het Worddocument<http://henk-reints.nl/Correct-geaccentueerde-lange-ij.docx> openen en dan kun jíj deze íj vlíjtig kopiëren naar je íj́gen<sup>©</sup> document en daarbíj het font fíjn wíj́zigen. Blíj?